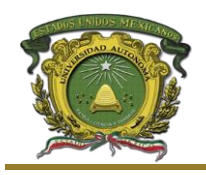

**Versión: 1 Fecha: 19/10/2016**

## **6. Diagrama y desarrollo del procedimiento**

## Modalidad de Trabajo Escrito

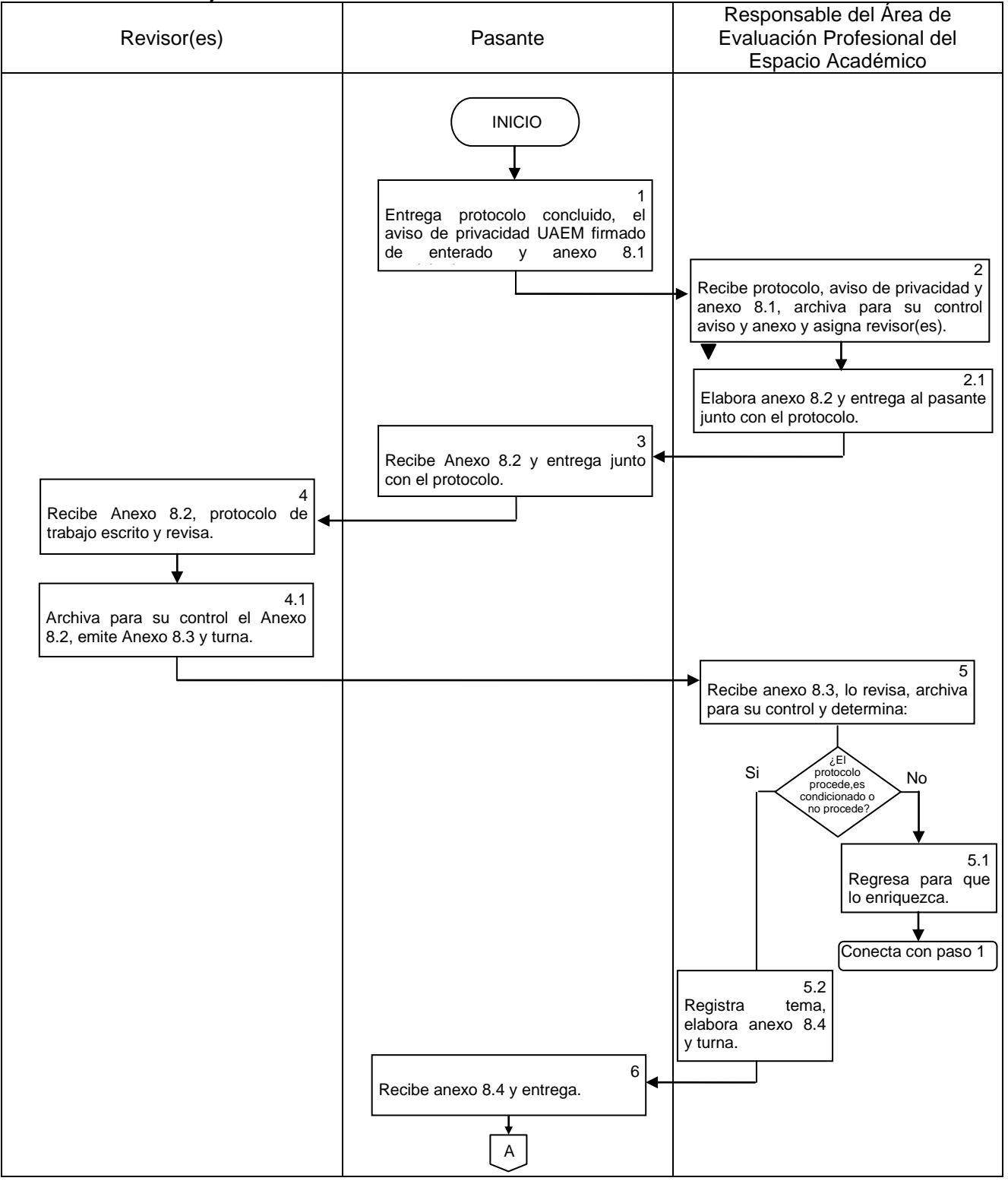

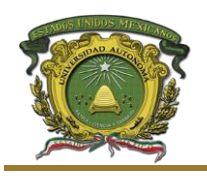

**Procedimiento: Evaluación Profesional Facultad de Contaduría y Administración Subdirección Académica Departamento de Evaluación Profesional**

**Versión: 1 Fecha: 19/10/2016**

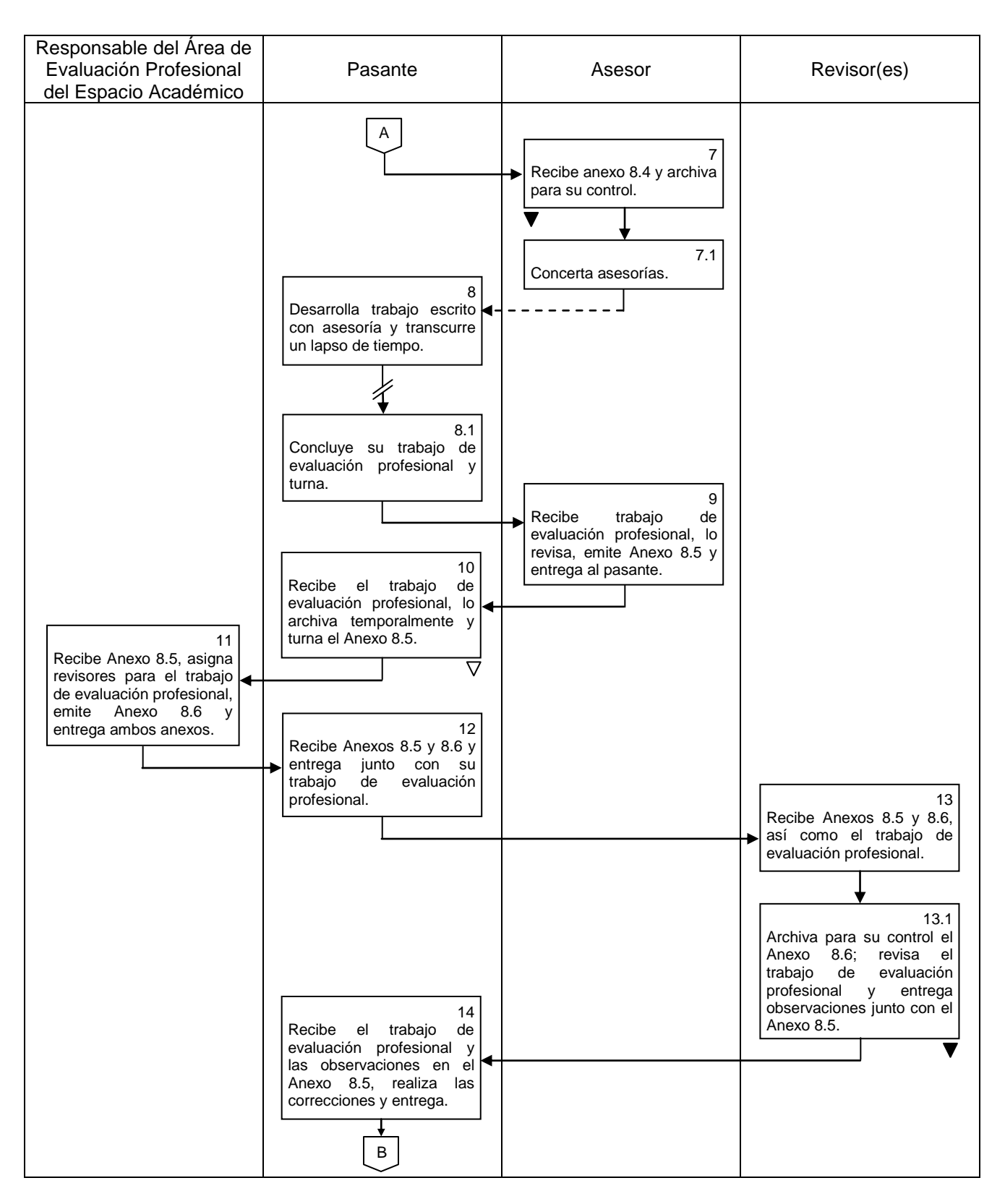

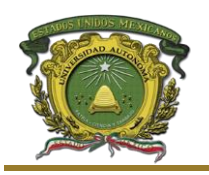

## **Procedimiento: Evaluación Profesional Facultad de Contaduría y Administración Subdirección Académica Departamento de Evaluación Profesional**

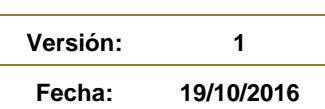

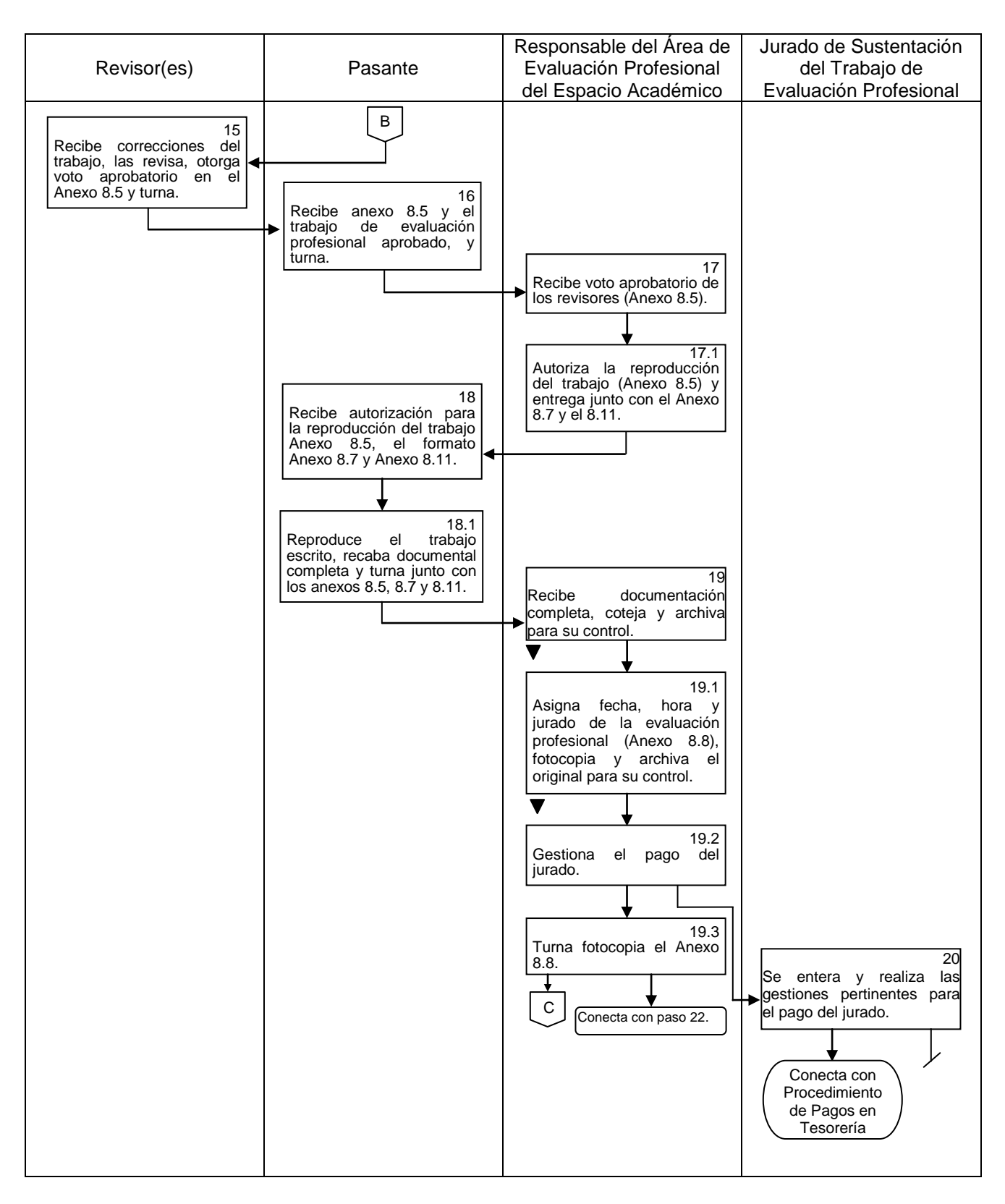

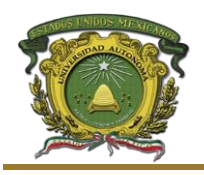

**Procedimiento: Evaluación Profesional Facultad de Contaduría y Administración Subdirección Académica Departamento de Evaluación Profesional**

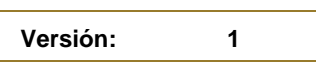

**Fecha: 19/10/2016**

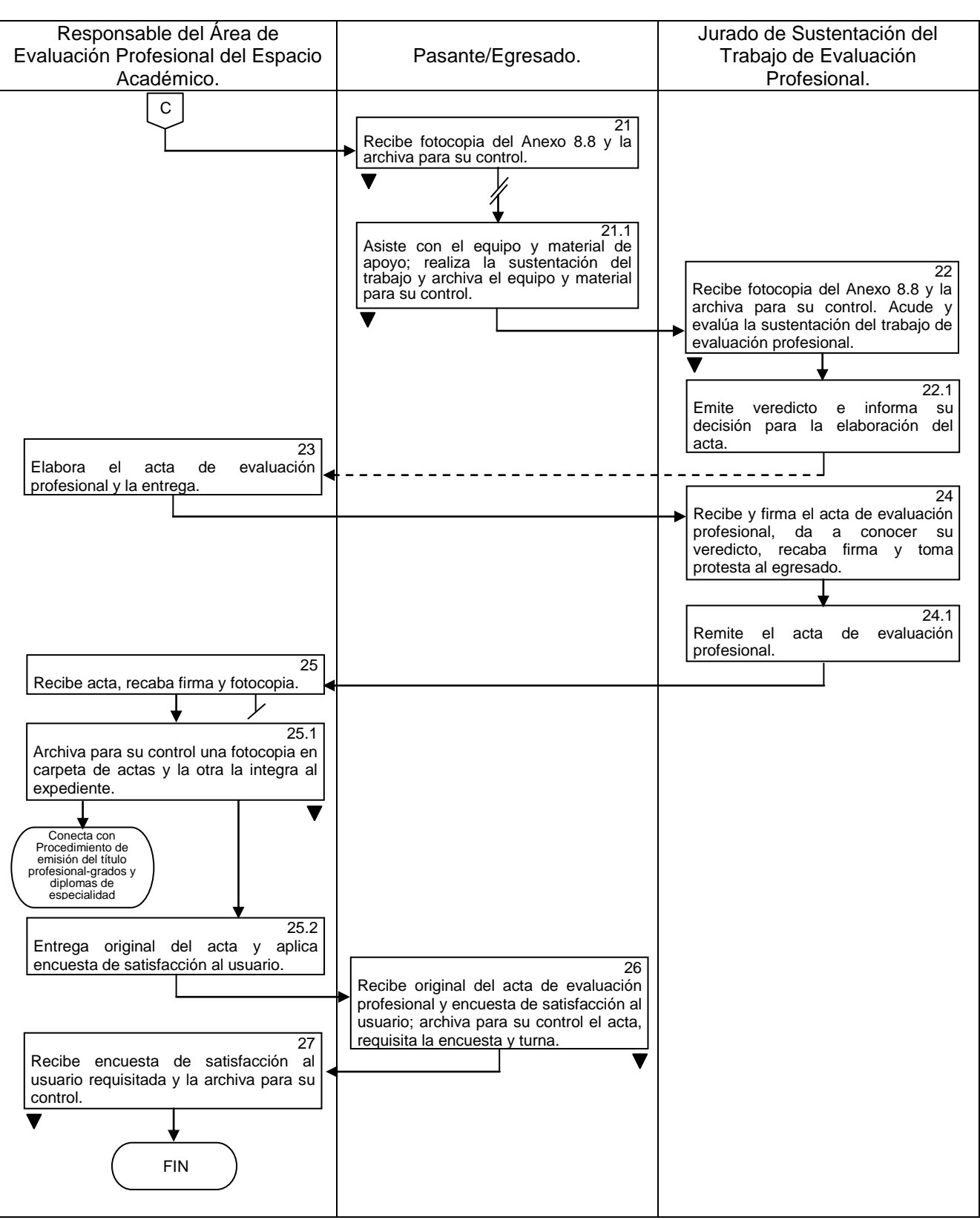